## インターネット計測とデータ解析 第 4 回

#### 長 健二朗

#### 2014 年 4 月 28 日

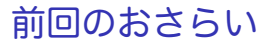

第 3 回 データの収集と記録 (4/21)

- ▶ データフォーマット
- ▶ ログ解析手法
- ▶ 演習: ログデータと正規表現

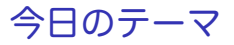

第 4 回 分布と信頼区間

- ▶ 正規分布
- ▶ 信頼区間と検定
- ▶ 分布の生成
- ▶ 演習: 信頼区間

#### ▶ 課題 **1**

# 正規分布 (normal distribution) 1/2

- ▶ つりがね型の分布、ガウス分布とも呼ばれる
- ▶ *N*(*µ, σ*) 2 つの変数で定義: 平均 *µ*、分散 *σ* 2
- ▶ 乱数の和は正規分布に従う
- ▶ 標準正規分布:  $\mu = 0, \sigma = 1$
- ▶ 正規分布ではデータの
	- ▶ 68%は (*mean ± stddev*)
	- ▶ 95%は (*mean ±* 2*stddev*) の範囲に入る

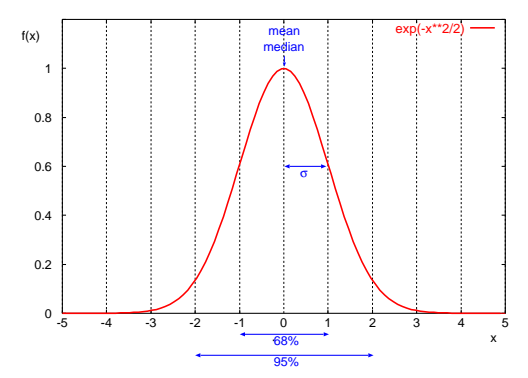

## 正規分布 (normal distribution) 2/2 確率密度関数 (PDF)

$$
f(x) = \frac{1}{\sigma\sqrt{2\pi}}e^{-(x-\mu)^2/2\sigma^2}
$$

累積分布関数 (CDF)

$$
F(x) = \frac{1}{2}(1 + erf \frac{x - \mu}{\sigma \sqrt{2}})
$$

$$
\mu : mean, \sigma^2 : variance
$$

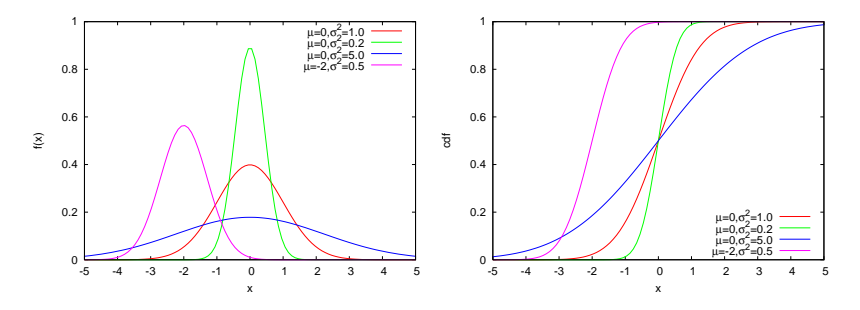

# 信頼区間 (confidence interval)

#### ▶ 信頼区間 (confidence interval)

- ▶ 統計的に真値に範囲を示す
- ▶ 推定値の確かさ、不確かさを示す
- ▶ 信頼度 (confidence level) 有意水準 (significance level)

 $Prob{c_1 < \mu < c_2} = 1 - \alpha$ 

(*c*1*, c*2) : *conf idence interval*  $100(1 - \alpha)$ : *confidence level α* : *signif icance level*

▶ 例: 信頼度 95% で、母平均は、*c*1 と *c*2 の間に存在 ▶ 慣習として、信頼度 95% と 99% がよく使われる

### 95%信頼区間

# 正規母集団 *N*(*µ, σ*) から得られた標本平均 *x*¯ は正規分布 *<sup>N</sup>*(*µ, σ/<sup>√</sup> n*) に従う

95%信頼区間は標準正規分布の以下の部分を意味する

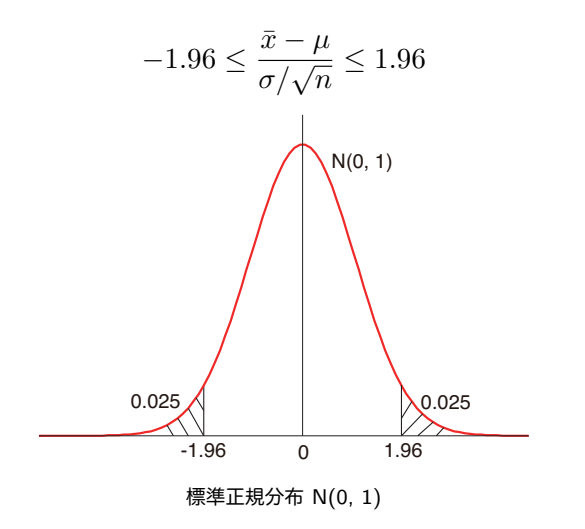

## 信頼区間の意味

▶ 信頼度 90% とは、90% の確率で母平均が信頼区間内に存在す ること

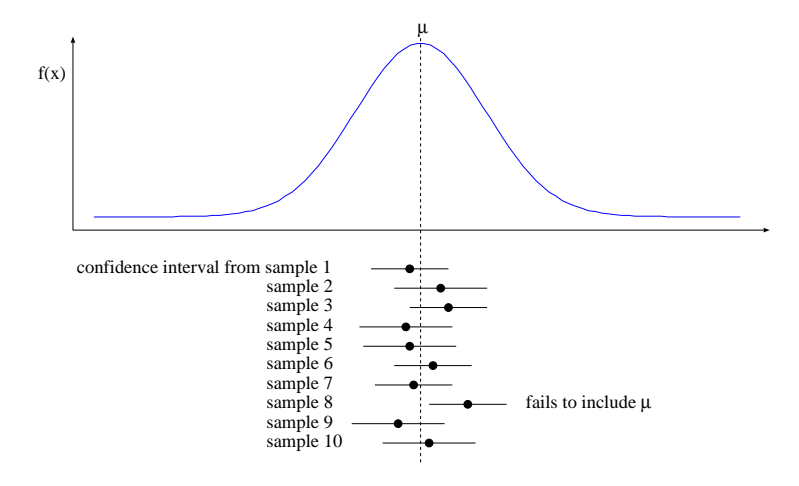

### 平均値の信頼区間

サンプルサイズが大きければ、母平均の信頼区間は、

$$
\bar{x}\mp z_{1-\alpha/2}\,s/\sqrt{n}
$$

- ここで、*x*¯:標本平均 *s*:標本標準偏差 *n*:標本数 *α*:有意水準 *z*1*−α/*<sup>2</sup> :標準正規分布における (1 *− α/*2) 領域の境界値
	- ▶ 信頼度 95% の場合: *z*1*−*0*.*05*/*<sup>2</sup> = 1*.*960
	- ▶ 信頼度 90% の場合: *z*1*−*0*.*10*/*<sup>2</sup> = 1*.*645
	- ▶ 例: TCP スループットを 5 回計測
		- $\blacktriangleright$  3.2, 3.4, 3.6, 3.6, 4.0Mbps
		- ▶ 標本平均: $\bar{x}$  = 3.56Mbps 標本標準偏差: $s$  = 0.30Mbps
		- ▶ 95%信頼区間:

 $\bar{x} \mp 1.96(s/\sqrt{n}) = 3.56 \mp 1.960 \times 0.30/$ *√*  $5 = 3.56 \pm 0.26$ 

▶ 90%信頼区間:

 $\bar{x}$   $\mp$  1.645( $s/\sqrt{n}$ ) = 3.56  $\mp$  1.645  $\times$  0.30/ *√* 5 = 3*.*56 *∓* 0*.*22

### 平均値の信頼区間とサンプル数

サンプル数が増えるに従い、信頼区間は狭くなる

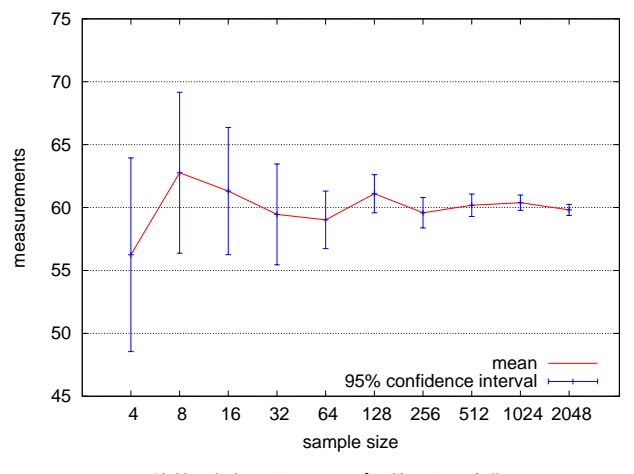

平均値の信頼区間のサンプル数による変化

サンプル数が少ない場合の平均値の信頼区間

サンプル数が少ない (*<* 30) 場合、母集団が正規分布に従う場合に 限って、信頼区間を求める事ができる

▶ 正規分布からサンプルを取った場合、標準誤差 (¯*<sup>x</sup> <sup>−</sup> <sup>µ</sup>*)*/*(*s/<sup>√</sup> n*) は *t*(*n −* 1) 分布となる  $\bar{x} \mp t_{[1-\alpha/2;n-1]} s/\sqrt{n}$ 

ここで、*t*[1*−α/*2;*n−*1] は 自由度 (*n −* 1) <sup>の</sup> t 分布における (1 *− α/*2) 領域の境界値

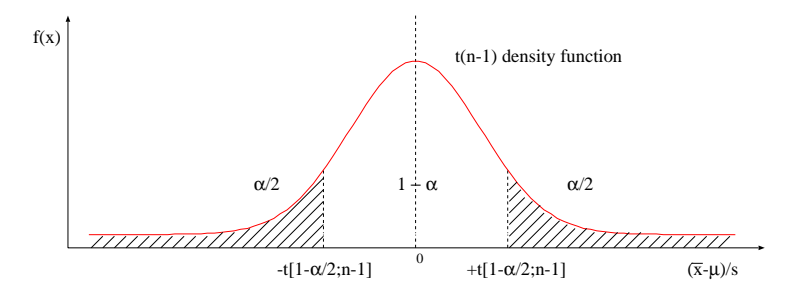

## サンプル数が少ない場合の平均値の信頼区間の例

▶ 例: 前述の TCP スループット計測では、*t*(*n −* 1) 分布を使っ た信頼区間の計算をする必要

▶ 95%信頼区間 *n* = 5: *t*[1*−*0*.*05*/*2*,*4] = 2*.*776

*<sup>x</sup>*¯ *<sup>∓</sup>* <sup>2</sup>*.*776(*s/<sup>√</sup> n*) = 3*.*56 *∓* 2*.*776 *×* 0*.*30*/ √* 5 = 3*.*56 *∓* 0*.*37

▶ 90%信頼区間 
$$
n = 5
$$
:  $t_{[1-0.10/2,4]} = 2.132$ 

 $\bar{x} \mp 2.132(s/\sqrt{n}) = 3.56 \mp 2.132 \times 0.30/$ *√*  $5 = 3.56 \pm 0.29$ 

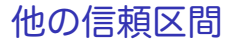

#### ▶ 母分散:

▶ 自由度 (*n −* 1) の *χ* <sup>2</sup> 分布

▶ 標本分散の比:

▶ 自由度 (*n*<sup>1</sup> *−* 1*, n*<sup>2</sup> *−* 1) の F 分布

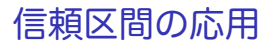

応用例

- ▶ 平均値の推定範囲を示す
- ▶ 平均と標準偏差から、必要な信頼区間を満足するために何回試 行が必要か求める
- ▶ 必要な信頼区間を満足するまで計測を繰り返す

平均を得るために必要なサンプル数

- ▶ 信頼度 100(1 *− α*) で *±r*% の精度で母平均を推定するために は何回の試行 *n* が必要か?
- ▶ 予備実験を行い 標本平均 *π* と 標準偏差 *s* を得る
- ▶ サンプルサイズ  $n$ 、信頼区間  $\bar{x}\mp z\frac{s}{\sqrt{n}}$ 、必要な精度  $r\%$

$$
\bar{x} \mp z \frac{s}{\sqrt{n}} = \bar{x}(1 \mp \frac{r}{100})
$$

$$
n = \left(\frac{100zs}{r\bar{x}}\right)^2
$$

▶ 例: TCP スループットの予備計測で、標本平均 3.56Mbps、標 本標準偏差 0.30Mbps を得た。 信頼度 95%、精度 (*<* 0*.*1Mbps) で平均を得るためには何回測 定する必要があるか?

$$
n = \left(\frac{100zs}{r\bar{x}}\right)^2 = \left(\frac{100 \times 1.960 \times 0.30}{0.1/3.56 \times 100 \times 3.56}\right)^2 = 34.6
$$

## 推定と仮説検定

仮説検定 (hypothesis testing) の目的

▶ 母集団について仮定された命題を標本に基づいて検証

推定と仮説検定は裏表の関係

- ▶ 推定: ある範囲に入ることを予想
- ▶ 仮説検定: 仮説が採用されるか棄却されるか
	- ▶ 母集団に入るという仮説を立て、その仮説が 95%信頼区間に入 るかを計算
	- ▶ 区間内であれば仮説は採用される
	- ▶ 区間外では仮説は棄却される

検定の例

*N* 枚のコインを投げて表が 10 枚でた。 この場合の *N* として 36 枚 はあり得るか? (ただし分布は *µ* = *N/*2*, σ* = *√ n/*2 の正規分布に したがうものとする)

▶ 仮説: *N* = 36 で表が 10 枚出る

▶ 95%信頼度で検定

*−*1*.*96 *≤* (¯*x −* 18)*/*3 *≤* 1*.*96 12*.*12 *≤ x*¯ *≤* 23*.*88

10 は 95%区間の外側にあるので 95%信頼度では *N* = 36 という仮 説は棄却される

## 外れ値の除外

測定値に異常と思われるデータがあった場合、むやみに棄却しては いけない。

(ときには、有益な発見に繋がる可能性)

- ▶ Chauvenet の判断基準: 外れ値を棄却するための経験則
	- ▶ サンプルサイズ *n* から、標本平均を標本標準偏差を計算
	- ▶ 正規分布を仮定して、その値の出現確率 *p* を求める
	- ▶ もし *n × p <* 0*.*5 ならその値を棄却してもよい
	- ▶ 注: *n <* 50 の場合は信頼性が低い。この方法は繰り返し用いて はいけない。
- ▶ 例: 10 回の遅延計測値: 4.6, 4.8, 4.4, 3.8, 4.5, 4.7, 5.8, 4.4, 4.5, 4.3 (sec). 5.8 秒は異常値として棄却できるか?

\n- $$
\bar{x} = 4.58
$$
,  $s = 0.51$
\n- $t_{sus} = \frac{x_{sus} - \bar{x}}{s} = \frac{5.8 - 4.58}{0.51} = 2.4 \, s$  **★** 2.4  **ö ★**  $\bar{x}$  **★**  $\bar{y}$  **★**  $P(|x - \bar{x}| > 2.4s) = 1 - P(|x - \bar{x}| < 2.4s) = 1 - 0.984 = 0.016$
\n- $n \times p = 10 \times 0.016 = 0.16$
\n- $0.16 < 0.5$ :  $5.8 \, \text{%} \geq \text{%} \geq \text$

## 正確度と精度、誤差

正確度 (accuracy): 測定値と真値とのずれ 精度 (precision): 測定値のばらつきの幅 誤差 (error): 真値からのずれ、その不確かさの範囲

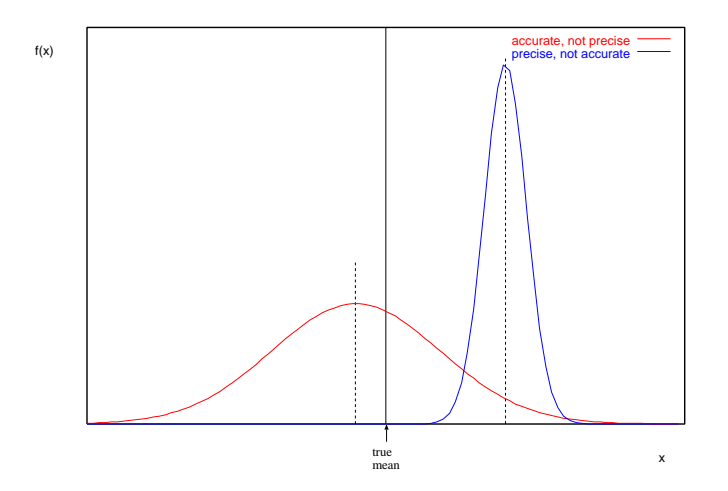

### いろいろな誤差

測定誤差

- ▶ 系統誤差 (条件を把握できれば補正可能)
	- ▶ 器械的誤差、理論的誤差、個人的誤差
- ▶ 偶然誤差 (ノイズ、観測を繰り返せば精度向上)

計算誤差

- ▶ まるめ誤差
- ▶ 打ち切り誤差
- ▶ 情報落ち
- ▶ 桁落ち
- ▶ 誤差の伝搬

サンプリング誤差

- ▶ 標本調査を行う場合、普通は直値は不明
- ▶ 標本誤差: 真値との差の確率的なばらつきの幅

## 有効数字と有効桁数

#### 1.23 の有効数字は 3 桁 (1*.*225 *≤* 1*.*23 *<* 1*.*235) 表記

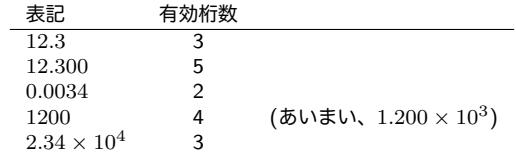

#### 計算

▶ 計算途中は桁数が大きいまま計算

▶ 筆算などの場合は 1 桁多く取ればよい

▶ 最終的な数字に有効桁数を適用

基本ルール

▶ 加減算: 桁数が少ないものに合わせる

▶ 1*.*23 + 5*.*724 = 6*.*954 *⇒* 6*.*95

- ▶ 乗除算: もとの有効数字が最も少ないものに合わせる
	- ▶  $4.23 \times 0.38 = 1.6074 \Rightarrow 1.6$

# コンピュータの計算精度

- $\blacktriangleright$  integer (32/64bits)
	- ▶ 32bit signed integer (2G までしかカウントできない)
- ▶ 32bit floating point (IEEE 754 single precision): 有効桁数 7
	- ▶ sign:1bit, exponent:8bits, mantissa:23bits
	- $\blacktriangleright$  16*,* 000*,* 000 + 1 = 16*,* 000*,* 000!!
- ▶ 64bit floating point (IEEE 754 double precision): 有効桁数 15
	- ▶ sign:1bit, exponent:11bits, mantissa:52bits

## 前回の演習: web アクセスログ サンプルデータ

- $\triangleright$  apache log (combined log format)
- ▶ JAIST のサーバーログ (24 時間分)
	- ▶ ソフトウェア配布サーバ、通常の web サーバーではない
- ▶ 1/10 サンプリング、約72万行
- ▶ 約 20MB (圧縮時)、約 162MB (解凍後)
- ▶ クライアントの IP アドレスは、プライバシー保護のため匿 名化
	- ▶ using "ipv6loganon –anonymize-careful"

サンプルデータ:

http://www.iijlab.net/~kjc/classes/sfc2014s-measurement/sample\_access\_log.zip

## サンプルデータ

- 117.136.16.0 - [01/Oct/2013:23:59:58 +0900] "GET /project/morefont/liangqiushengshufaziti.apk \ HTTP/1.1" 200 524600 "-" "-" jaist.dl.sourceforge.net
- 218.234.160.0 - [01/Oct/2013:23:59:59 +0900] "GET /pub/Linux/linuxmint/packages/dists/olivia/\ upstream/i18n/Translation-ko.xz HTTP/1.1" 404 564 "-" "Debian APT-HTTP/1.3 (0.9.7.7ubuntu4)" \ ftp.jaist.ac.jp
- 119.80.32.0 - [01/Oct/2013:23:59:59 +0900] "GET /project/morefont/xiongtuti.apk HTTP/1.1" 304 \ 132 "-" "Mozilla/4.0 (compatible; MSIE 6.0; Windows NT 5.1; Foxy/1; InfoPath.1)" \

jaist.dl.sourceforge.net

- 218.234.160.0 - [02/Oct/2013:00:00:00 +0900] "GET /pub/Linux/linuxmint/packages/dists/olivia/\ import/i18n/Translation-en.gz HTTP/1.1" 404 562 "-" "Debian APT-HTTP/1.3 (0.9.7.7ubuntu4)" \ ftp.jaist.ac.jp
- 117.136.0.0 - [02/Oct/2013:00:00:00 +0900] "GET /project/morefont/xiaoqingwaziti.apk HTTP/1.1"\ 200 590136 "-" "-" jaist.dl.sourceforge.net
- 123.224.224.0 - [02/Oct/2013:00:00:00 +0900] "GET /pub/Linux/ubuntu/dists/raring/main/i18n/\ Translation-en.bz2 HTTP/1.1" 304 187 "-" "Debian APT-HTTP/1.3 (0.9.7.7ubuntu4)" ftp.jaist.ac.jp
- 123.224.224.0 - [02/Oct/2013:00:00:00 +0900] "GET /pub/Linux/ubuntu/dists/raring/multiverse/\  $i18n/Translation-en.bz2$  HTTP/1.1" 304 186 "-" "Debian APT-HTTP/1.3  $(0.9.7.7u$ buntu4)" \

ftp.jaist.ac.jp

- 124.41.64.0 - [01/Oct/2013:23:59:58 +0900] "GET /ubuntu/pool/universe/s/shorewall6/\ shorewall6  $4.4.26.1-1$  all.deb HTTP/1.1" 200 435975 "-" "Wget/1.14 (linux-gnu)" ftp.jaist.ac.jp ...
- 240b:10:c140:a909:a949:4291:c02d:5d13 - [02/Oct/2013:00:00:01 +0900] "GET /ubuntu/pool/main/m/\ manpages/manpages  $3.52$ -1ubuntu1 all.deb HTTP/1.1" 200 626951 "-" \ "Debian APT-HTTP/1.3 (0.9.7.7ubuntu4)" ftp.jaist.ac.jp

...

## 前回の演習: リクエスト推移のプロット

#### ▶ サンプルデータを使用

▶ リクエスト数と転送バイト数を 5 分間ビンで抽出する

#### ▶ 結果のプロット

```
% ruby parse_accesslog.rb sample_access_log > access-5min.txt
% more access-5min.txt
2013-10-01T20:00 1 1444348221
...
2013-10-01T23:55 215 1204698404
2013-10-02T00:00 2410 5607857319
2013-10-02T00:05 2344 3528532804
2013-10-02T00:10 2502 4354264670
2013-10-02T00:15 2555 5441105487
...
% gnuplot
gnuplot> load 'access.plt'
```
## 5 分間隔でリクエスト数と転送バイト数を抽出

```
#!/usr/bin/env ruby
require 'date'
# regular expression for apache common log format
# host ident user time request status bytes
re = /^(\S+) (\S+) (\S+) \[(.*?)\] "(.*?)" (\d+) (\d+|-)/
timebins = Hash.new([0, 0])
count = parsed = 0ARGF.each_line do |line|
 count += 1if re.match(line)
    host, ident, user, time, request, status, bytes = ^{\circ}. captures
    next unless request.match(/GET\s.*/) # ignore if the request is not "GET"
    next unless status.match(/2\d{2}/) # ignore if the status is not success (2xx)
    parsed += 1
    # parse timestamp
    ts = DateTime.strptime(time, '%d/%b/%Y:%H:%M:%S')
    # create the corresponding key for 5-minutes timebins
    rounded = sprintf("%02d", ts.min.to i / 5 * 5)
    key = ts.strftime("%Y-%m-%dT%H:#{rounded}")
    # count by request and byte
    timebins[key] = [timebins[key][0] + 1, timebins[key][1] + bytes.to_i]
  else
    # match failed
    $stderr.puts("match failed at line #{count}: #{line.dump}")
  end
end
timebins.sort.each do |key, value|
 puts "#{key} #{value[0]} #{value[1]}"
end
$stderr.puts "parsed:#{parsed} ignored:#{count - parsed}"
```
# リクエスト推移のプロット

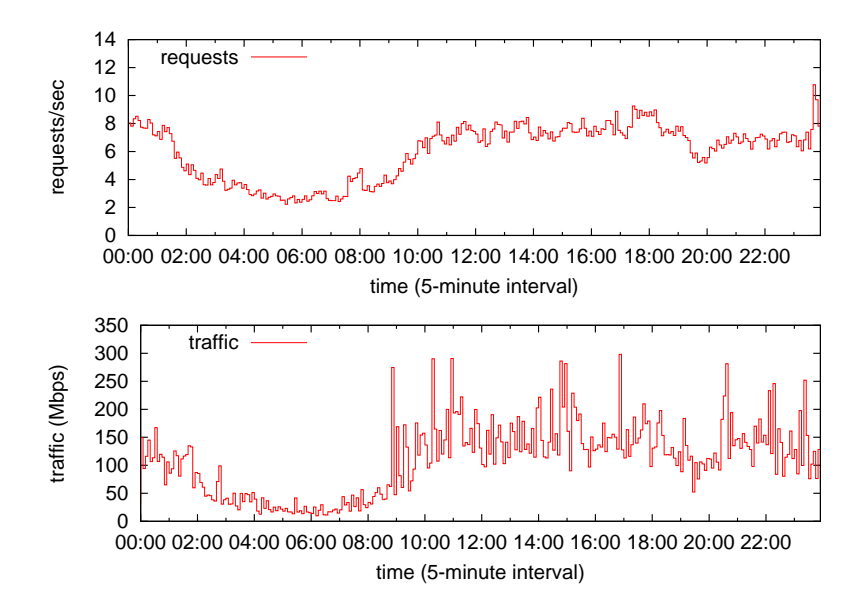

# gnuplot スクリプト

▶ multiplot 機能で2つのプロットをまとめる

```
set xlabel "time (5-minute interval)"
set xdata time
set format x "%H:%M"
set timefmt "%Y-%m-%dT%H:%M"
set xrange ['2013-10-02T00:00':'2013-10-02T23:55']
set key left top
set multiplot layout 2,1
set yrange [0:14]
set ylabel "requests/sec"
plot "access-5min.txt" using 1:($2/300) title 'requests' with steps
set yrange [0:350]
set ylabel "traffic (Mbps)"
plot "access-5min.txt" using 1:($3*8/300/1000000) title 'traffic' with steps
unset multiplot
```
### 今日の演習: 正規乱数の生成

- ▶ 正規分布に従う疑似乱数の生成
	- ▶ 一様分布の疑似乱数生成関数 (ruby の rand など) を使って、平 均 u、標準偏差 s を持つ疑似乱数生成プログラムを作成
- ▶ ヒストグラムの作成
	- ▶ 標準正規分布に従う疑似乱数を生成し、そのヒストグラム作成、 標準正規分布であることを確認する
- ▶ 信頼区間の計算
	- ▶ サンプル数によって信頼区間が変化することを確認 疑似正規乱数生成プログラムを用いて、平均 60, 標準偏差 10 の 正規分布に従う乱数列を 10 種類作る。サンプル数 n = 4, 8, 16, 32, 64, 128, 256, 512, 1024, 2048 の乱数列を作る。
	- ▶ 標本から母平均の区間推定 この 10 種類の乱数列のそれぞれから、母平均の区間推定を行 え。信頼度 95%で、信頼区間 "*±*1*.*960 *<sup>√</sup><sup>s</sup> n* " を用いよ。10 種類 の結果をひとつの図にプロットせよ。 X 軸にサンプル数を Y 軸に平均値をとり、それぞれのサンプルから推定した平均とそ の信頼区間を示せ

### box-muller 法による正規乱数生成

basic form: creates 2 normally distributed random variables,  $z_0$  and  $z_1$ , from 2 uniformly distributed random variables,  $u_0$  and  $u_1$ , in (0*,* 1]

$$
z_0 = R\cos(\theta) = \sqrt{-2\ln u_0} \cos(2\pi u_1)
$$

$$
z_1 = R\sin(\theta) = \sqrt{-2\ln u_0} \sin(2\pi u_1)
$$

polar form: 三角関数を使わない近似 *u*<sup>0</sup> and *u*1: uniformly distributed random variables in [*−*1*,* 1],  $s = u_0^2 + u_1^2$  (if  $s = 0$  or  $s \ge 1$ , re-select  $u_0, u_1$ )

$$
z_0 = u_0 \sqrt{\frac{-2 \ln s}{s}}
$$

$$
z_1 = u_1 \sqrt{\frac{-2 \ln s}{s}}
$$

### box-muller 法による正規乱数生成コード

```
# usage: box-muller.rb [n [m [s]]]
n = 1 # number of samples to output
mean = 0.0stddev = 1.0n = \text{ARGV[0].to} i if ARGV.length >= 1mean = ARGV[1].to i if ARGV.length \geq 2stddev = ARGV[2].to_i if ARGV.length >= 3
# function box_muller implements the polar form of the box muller method,
# and returns 2 pseudo random numbers from standard normal distribution
def box_muller
 begin
   u1 = 2.0 * rand - 1.0 * uniformly distributed random numbersu2 = 2.0 * \text{rand} - 1.0 + \text{ditto}s = 0.1*01 + 0.2*02 # variance
 end while s = 0.0 || s > = 1.0w = Math.sqrt(-2.0 * Math.log(s) / s) # weightg1 = u1 * w # normally distributed random number
 \sigma2 = u2 * w # ditto
 return g1, g2
end
# box_muller returns 2 random numbers. so, use them for odd/even rounds
x = x2 = \text{nil}n.times do
 if x2 == nilx, x2 = box_muller
 else
   x = x2x2 = \text{nil}end
 x = mean + x * stddev # scale with mean and stddev
 printf "%.6f\n", x
end 31/39
```
正規乱数のヒストグラム作成

- ▶ 標準正規乱数のヒストグラムを作成し、正規分布であることを 確認する
- ▶ 標準正規乱数を 10,000 個生成し、小数点 1 桁のビンでヒスト グラムを作成

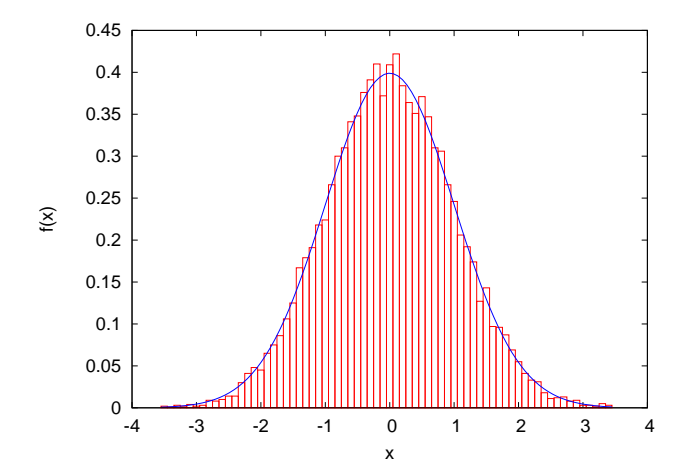

## ヒストグラムの作成

#### ▶ 少数点以下 1 桁でヒストグラムを作成する

```
#
# create histogram: bins with 1 digit after the decimal point
#
re = /(-? \dagger \dagger) / # regular expression for input numbers
bins = Hash.new(0)ARGF.each_line do |line|
 if re.match(line)
   v = $1.to f# round off to a value with 1 digit after the decimal point
   offset = 0.5 # for round off
   offset = \text{-offset} if y \leq 0.0v = Float(Integer(v * 10 + offset)) / 10
   bins[v] += 1 # increment the corresponding bin
 end
end
bins.sort{|a, b| a[0] <=> b[0]}.each do |key, value|
 puts "#{key} #{value}"
end
```
# 正規乱数のヒストグラムのプロット

```
set boxwidth 0.1
set xlabel "x"
set ylabel "f(x)"plot "box-muller-histogram.txt" using 1:($2/1000) with boxes notitle, \setminus1/sqrt(2*pi)*exp(-x**2/2) notitle with lines linetype 3
```
#### 平均値の信頼区間とサンプル数の検証

#### サンプル数が増えるに従い、信頼区間は狭くなる

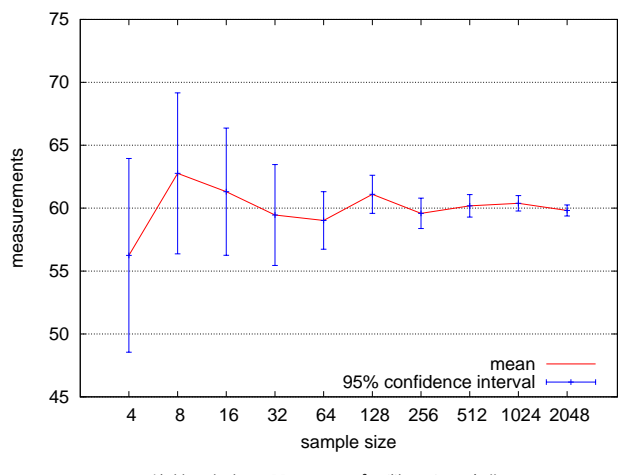

平均値の信頼区間のサンプル数による変化

## 課題 1: 東京マラソン完走時間のプロット

- ▶ ねらい: 実データから分布を調べる
- ▶ データ: 2014 年の東京マラソンの記録
	- ▶ http://www.tokyo42195.org/history/
	- ▶ フルマラソン参加者のネットタイム (公式タイムではない) 完走 者 34,058 人
- ▶ 提出項目
	- 1. 全完走者、男性完走者、女性完走者それぞれの、完走時間の平
		- 均、標準偏差、中間値
	- 2. それぞれの完走時間のヒストグラム
		- ▶ 3 つのヒストグラムを別々の図に書く
		- ▶ ビン幅は 10 分にする
		- ▶ 3 つのプロットは比較できるように目盛を合わせること
	- 3. それぞれの CDF プロット
		- ▶ ひとつの図に 3 つの CDF プロットを書く
	- 4. オプション: その他の解析
	- 5. 考察
		- ▶ データから読みとれることを記述
- ▶ 提出形式: レポートをひとつの PDF ファイルにして SFC-SFS から提出
- ▶ 提出〆切: 2014 年 5 月 13 日

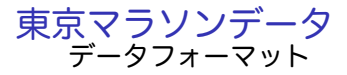

# bib# Name Category 5km 10km 15km 20km 25km 30km 35km 40km FinishTime 1 "キルイ アベル" M 0:14:50 0:29:37 0:44:33 0:59:42 1:14:48 1:30:01 1:45:32 2:01:37 2:09:02 2 "トラ タデセ" M 0:14:51 0:29:38 0:44:34 0:59:43 1:14:50 1:30:01 1:44:57 1:59:19 2:05:56 3 "キピエゴ マイケル" M 0:14:51 0:29:38 0:44:33 0:59:42 1:14:48 1:30:00 1:44:56 1:59:54 2:06:56 4 "キトワラ サミー" M 0:14:50 0:29:38 0:44:33 0:59:42 1:14:48 1:30:00 1:44:56 1:59:43 2:06:28 5 "ソメ ピーター" M 0:14:50 0:29:38 0:44:33 0:59:42 1:14:49 1:30:00 1:44:56 2:00:20 2:07:03 6 "チムサ デレサ" M 0:14:50 0:29:38 0:44:33 0:59:43 1:14:49 1:30:01 1:45:03 2:00:27 2:07:38 7 "チュンバ ディクソン" M 0:14:51 0:29:38 0:44:34 0:59:43 1:14:50 1:30:01 1:44:57 1:59:18 2:05:41 8 "キプサング ジョフリー" M 0:14:52 0:29:39 0:44:34 0:59:43 1:14:50 1:30:01 1:44:57 2:00:00 2:07:36 9 "ロスリン ビクトル"?

10 "アスメロン ヤレド" M 0:14:54 0:30:12

11 "ブーラムダン アブデラヒム" M 0:14:54 0:30:03 0:45:16 1:00:50 1:16:31 1:32:27 1:48:33 2:05:00 2:12:07 21 "藤原 新" M 0:14:51 0:29:38 0:44:32 0:59:42 1:14:50 1:31:56 1:54:16 2:20:15 2:30:56 22 "中本 健太郎" ?

23 "ジュイ サイラス" M 0:14:51 0:29:38 0:44:33 0:59:42 1:14:49 1:30:02 1:45:42 2:01:52 2:09:33 24 "石川 末廣" M 0:14:51 0:29:38 0:44:33 0:59:42 1:14:49 1:30:13 1:46:01 2:02:16 2:09:27 ...

- **▶ bib#: ゼッケン番号** 
	- ▶ 1-43:招待 101-235:エリート 10000 台:陸連登録選手 20000-50000 台:一般参 加 60001:ゲスト 70000 台:チャリティランナー
- ▶ Name: " "で囲まれている (UTF-8)
- ▶ Category: M(Men)/W(Women)
	- ▶ 華権だと"?"となっている
- ▶ ネットタイム: 機械的に読みとったスタートからの時間 (5km ごとのスプリットと完 走時間)
- ▶ 完走者を抽出したら、総数が合っているかチェックすること

まとめ

第 4 回 分布と信頼区間

- ▶ 正規分布
- ▶ 信頼区間と検定
- ▶ 分布の生成
- ▶ 演習: 信頼区間

#### ▶ 課題 **1**

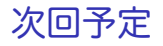

第 5 回 多様性と複雑さ (5/12)

- ▶ ロングテール
- ▶ Web アクセスとコンテンツ分布
- ▶ べき乗則と複雑系
- ▶ 演習: べき乗則解析